# **aiothrift Documentation**

*Release 0.1*

**moonshadow**

January 18, 2017

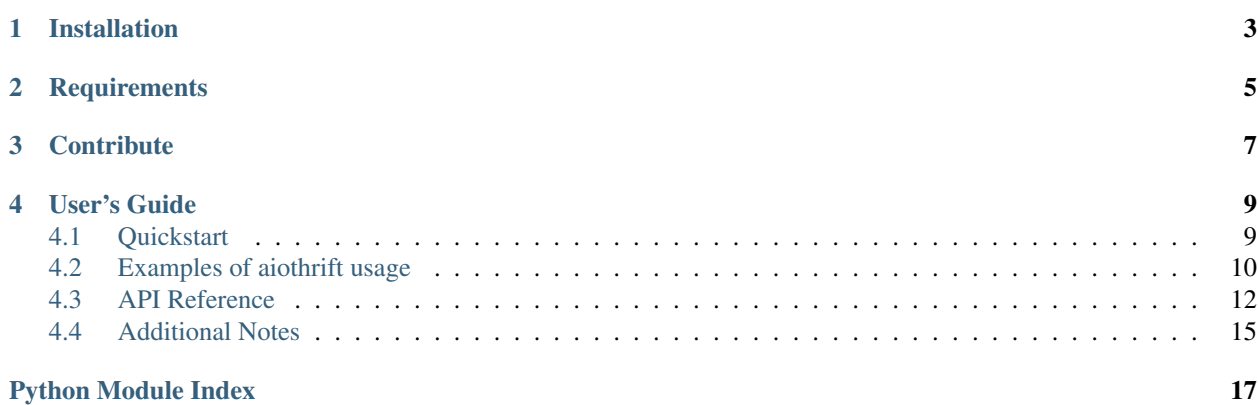

<span id="page-4-0"></span>asyncio ([PEP 3156](https://www.python.org/dev/peps/pep-3156)) Thrift client and server library.

# **Installation**

<span id="page-6-0"></span>The easiest way to install aiothrift is by using the packae on Pypi:

pip install aiothrift

**CHAPTER 2**

# **Requirements**

<span id="page-8-0"></span>• Python 3.4 +

# **Contribute**

- <span id="page-10-0"></span>• Issue Tracker: <https://github.com/moonshadow/aiothrift/issues>
- Source Code: <https://github.com/moonshadow/aiothrift>

Feel free to file an issue or make pull request if you find any bugs or have some suggestions for library improvement.

# **User's Guide**

# <span id="page-12-1"></span><span id="page-12-0"></span>**4.1 Quickstart**

This page gives you a good introduction to aiothrift. It assumes you already have aiothrift installed.

### **4.1.1 A Minimal Application**

At first you should have a thrift file which defines at least one service. Go to create a thrift file named pingpong.thrift:

```
service PingPong {
   string ping(),
    i32 add(1:i32 a, 2:i32 b),
}
```
Now you can fire an asyncio thrift server easily:

```
import asyncio
import thriftpy
from aiothrift import create_server
class Dispatcher:
   def ping(self):
       return "pong"
   async def add(self, a, b):
       await asyncio.sleep(2)
        return a + b
pingpong_thrift = thriftpy.load('pingpong.thrift', module_name='pingpong_thrift')
loop = asyncio.get_event_loop()
server = loop.run_until_complete(create_server(pingpong_thrift.PingPong, Dispatcher(), 1oop=loop))
loop.run_forever()
```
let's have a look at what the code above does.

1. Frist we import the  $\text{thriftpy}$  module, which is used to parse a thrift file to a valid python module, thanks for the great job done by *thriftpy*, we don't have to generate thrift python sdk files manually.

2. We create a *Dispatcher* class as the namespace for all thrift rpc functions. Here we define a *ping* method which corresponds to the *ping* function defined in pingpong.thrift. You may notice that the *add* method is actually a [coroutine](https://docs.python.org/3/library/asyncio-task.html#coroutine) but a normal one. if you define the rpc function as a [coroutine,](https://docs.python.org/3/library/asyncio-task.html#coroutine) it would scheduled by our thrift server and send the result back to client after the [coroutine](https://docs.python.org/3/library/asyncio-task.html#coroutine) task is completed.

3. We then create the server by using  $create\_server$  () function, and it returns a [coroutine](https://docs.python.org/3/library/asyncio-task.html#coroutine) instance which can be scheduled by the event loop later.

4. Lastly we call loop.run\_forever() to run the event loop to schedule the server task.

Just save it as server.py and then you can start the thrift server:

```
$ python3 server.py
```
It will listening at *localhost:6000* by default.

Now you'd like to visit the thrift server through a thrift client:

```
import asyncio
import thriftpy
from aiothrift import create_connection
pingpong_thrift = thriftpy.load('pingpong.thrift', module_name='pingpong_thrift')
loop = asyncio.get_event_loop()
async def create_client():
   conn = await create_connection(pingpong_thrift.PingPong, loop=loop, timeout=10)
   print(await conn.ping())
   conn.close()
loop.run_until_complete(create_client())
```
Look that *create* client is the client task [coroutine,](https://docs.python.org/3/library/asyncio-task.html#coroutine) this task would create a connection to the server we've created earlier, and make *ping* rpc call, print its result and close the connection.

Save it as client.py, and run the client by:

\$ python client.py \* pong

That's all you need to make a minimal thrift application on both the server and client side, I hope you will enjoy it.

### <span id="page-13-0"></span>**4.2 Examples of aiothrift usage**

#### **4.2.1 sample thrift file**

```
get source code
```

```
service PingPong {
   string ping(),
    i64 add(1:i32 a, 2:i64 b),
}
```
### **4.2.2 aio thrift server**

get source code

```
import asyncio
import thriftpy
from aiothrift.server import create_server
pingpong_thrift = thriftpy.load('pingpong.thrift', module_name='pingpong_thrift')
class Dispatcher:
   def ping(self):
       return "pong"
   async def add(self, a, b):
       await asyncio.sleep(2)
        return a + b
loop = asyncio.get_event_loop()
server = loop.run_until_complete(
   create_server(pingpong_thrift.PingPong, Dispatcher(), ('127.0.0.1', 6000), loop=loop, timeout=10
print('server is listening on host {} and port {}'.format('127.0.0.1', 6000))
try:
   loop.run_forever()
except KeyboardInterrupt:
   pass
server.close()
loop.run_until_complete(server.wait_closed())
loop.close()
```
### **4.2.3 aio thrift client**

```
get source code
```

```
import thriftpy
import asyncio
import aiothrift
pingpong_thrift = thriftpy.load('pingpong.thrift', module_name='pingpong_thrift')
loop = asyncio.get_event_loop()
async def create_connection():
   conn = await aiothrift.create_connection(pingpong_thrift.PingPong, ('127.0.0.1', 6000), loop=loop
   print(await conn.ping())
   print(await conn.add(5, 6))
   conn.close()
loop.run_until_complete(create_connection())
loop.close()
```
### <span id="page-15-3"></span>**4.2.4 connection pool sample**

get source code

```
import thriftpy
import aiothrift
import asyncio
pingpong_thrift = thriftpy.load('pingpong.thrift', module_name='pingpong_thrift')
async def create_pool():
    return await aiothrift.create_pool(pingpong_thrift.PingPong, ('127.0.0.1', 6000), loop=loop, time
async def run_pool(pool):
   try:
        async with pool.get() as conn:
            print(await conn.add(5, 6))
            print(await conn.ping())
    except asyncio.TimeoutError:
        pass
   async with pool.get() as conn:
        print(await conn.ping())
loop = asyncio.get_event_loop()
pool = loop.run_until_complete(create_pool())
tasks = []
for i in range(10):
    tasks.append(asyncio.ensure_future(run_pool(pool)))
loop.run_until_complete(asyncio.gather(*tasks))
pool.close()
loop.run_until_complete(pool.wait_closed())
loop.close()
```
# <span id="page-15-0"></span>**4.3 API Reference**

If you are looking for information on a specific function, class or method, this part of the documentation is for you.

### **4.3.1 API**

<span id="page-15-2"></span>This part of the documentation covers all the interfaces of aiothrift. For parts where aiothrift depends on external libraries, we document the most important right here and provide links to the canonical documentation.

### **ThriftConnection Object**

<span id="page-15-1"></span>class aiothrift.**ThriftConnection**(*service*, *\**, *iprot*, *oprot*, *address*, *loop=None*, *timeout=None*) Thrift Connection.

#### <span id="page-16-2"></span>**\_init\_rpc\_apis**()

find out all apis defined in thrift service, and create corresponding method on the connection object, ignore it if some api name is conflicted with an existed attribute of the connection object, which you should call by using the  $execute()$  method.

#### **\_recv**(*api*)

A [coroutine](https://docs.python.org/3/library/asyncio-task.html#coroutine) which receive response from the thrift server

#### <span id="page-16-0"></span>**execute**(*api*, *\*args*, *\*\*kwargs*)

Execute a rpc call by api name. This is function is a [coroutine.](https://docs.python.org/3/library/asyncio-task.html#coroutine)

#### Parameters

- **api** api name defined in thrift file
- **args** positional arguments passed to api function
- **kwargs** keyword arguments passed to api function

Returns result of this rpc call

Raises [TimeoutError](https://docs.python.org/3/library/asyncio-task.html#asyncio.TimeoutError) if this task has exceeded the *timeout*

Raises [ThriftAppError](#page-17-1) if thrift response is an exception defined in thrift.

Raises [ConnectionClosedError](#page-17-2): if server has closed this connection.

#### **ThriftConnection Pool**

<span id="page-16-1"></span>class aiothrift.**ThriftPool**(*service*, *address*, *\**, *minsize*, *maxsize*, *loop=None*, *timeout=None*) Thrift connection pool.

#### **acquire**()

Acquires a connection from free pool.

Creates new connection if needed.

#### **clear**()

Clear pool connections.

Close and remove all free connections. this pattern is interesting

#### **close**()

Close all free and in-progress connections and mark pool as closed.

#### **fill\_free**(*\**, *override\_min*)

make sure at least *self.minsize* amount of connections in the pool if *override\_min* is True, fill to the *self.maxsize*.

#### **freesize**

Current number of free connections.

#### **release**(*conn*)

Returns used connection back into pool.

When queue of free connections is full the connection will be dropped.

#### **size**

Current connection total num, acquiring connection num is counted

#### <span id="page-17-5"></span>**protocol**

class aiothrift.**TProtocol**(*trans*, *strict\_read=True*, *strict\_write=True*, *decode\_response=True*) Base class for thrift protocols, subclass should implement some of the protocol methods, currently we only have [TBinaryProtocol](#page-17-3) implemented for you.

<span id="page-17-3"></span>class aiothrift.**TBinaryProtocol**(*trans*, *strict\_read=True*, *strict\_write=True*, *decode\_response=True*) Binary implementation of the Thrift protocol driver.

#### **processor**

class aiothrift.**TProcessor**(*service*, *handler*) Base class for thrift rpc processor, which works on two streams.

#### **server**

<span id="page-17-4"></span>class aiothrift.**Server**(*processor*, *protocol\_cls=<class 'aiothrift.protocol.TBinaryProtocol'>*, *timeout=None*)

#### **exceptions**

class aiothrift.**ThriftError** Base Exception defined by *aiothrift*

<span id="page-17-2"></span>class aiothrift.**ConnectionClosedError** Raised if connection to server was closed.

class aiothrift.**PoolClosedError** Raised when operating on a closed thrift connection pool

<span id="page-17-1"></span>class aiothrift.**ThriftAppError**(*type=0*, *message=None*) Application level thrift exceptions.

#### **Useful functions**

<span id="page-17-0"></span>aiothrift.**create\_server**(*service*, *handler*, *address=('127.0.0.1'*, *6000)*, *loop=None*, *protocol\_cls=<class 'aiothrift.protocol.TBinaryProtocol'>*, *timeout=None*)

create a thrift server. This function is a [coroutine.](https://docs.python.org/3/library/asyncio-task.html#coroutine)

#### **Parameters**

- **service** thrift Service
- **handler** a dispatcher object which is a namespace for all thrift api functions.
- **address** (host, port) tuple, default is ('127.0.0.1', 6000)
- **loop** [Eventloop](https://docs.python.org/3/library/asyncio-eventloop.html#asyncio.AbstractEventLoop) instance
- **protocol\_cls** thrift protocol class, default is [TBinaryProtocol](#page-17-3)
- **timeout** server side timeout, default is None

Returns a [Server](#page-17-4) object which can be used to stop the service

```
aiothrift.create_connection(service, address=('127.0.0.1', 6000), *, protocol_cls=<class 'aio-
                                     thrift.protocol.TBinaryProtocol'>, timeout=None, loop=None)
```
Create a thrift connection. This function is a [coroutine.](https://docs.python.org/3/library/asyncio-task.html#coroutine)

Open a connection to the thrift server by address argument.

#### **Parameters**

- **service** a thrift service object
- **address** a (host, port) tuple
- **protocol\_cls** protocol type, default is [TBinaryProtocol](#page-17-3)
- **timeout** if specified, would raise *asyncio.TimeoutError* if one rpc call is longer than *timeout*
- **loop** [Eventloop](https://docs.python.org/3/library/asyncio-eventloop.html#asyncio.AbstractEventLoop) instance, if not specified, default loop is used.

Returns newly created [ThriftConnection](#page-15-1) instance.

aiothrift.**create\_pool**(*service*, *address=('127.0.0.1'*, *6000)*, *\**, *minsize=1*, *maxsize=10*, *loop=None*, *timeout=None*)

Create a thrift connection pool. This function is a [coroutine.](https://docs.python.org/3/library/asyncio-task.html#coroutine)

#### **Parameters**

- **service** service object defined by thrift file
- **address** (host, port) tuple, default is ('127.0.0.1', 6000)
- **minsize** minimal thrift connection, default is 1
- **maxsize** maximal thrift connection, default is 10
- **loop** targeting [eventloop](https://docs.python.org/3/library/asyncio-eventloop.html#asyncio.AbstractEventLoop)
- **timeout** default timeout for each connection, default is None

Returns [ThriftPool](#page-16-1) instance

# <span id="page-18-0"></span>**4.4 Additional Notes**

Information and changelog are here for the interested.

#### **4.4.1 LICENSE**

The MIT License (MIT)

Copyright (c) 2017-2017 Wang Haowei

Permission is hereby granted, free of charge, to any person obtaining a copy of this software and associated documentation files (the "Software"), to deal in the Software without restriction, including without limitation the rights to use, copy, modify, merge, publish, distribute, sublicense, and/or sell copies of the Software, and to permit persons to whom the Software is furnished to do so, subject to the following conditions:

The above copyright notice and this permission notice shall be included in all copies or substantial portions of the Software.

THE SOFTWARE IS PROVIDED "AS IS", WITHOUT WARRANTY OF ANY KIND, EXPRESS OR IMPLIED, INCLUDING BUT NOT LIMITED TO THE WARRANTIES OF MERCHANTABILITY, FITNESS FOR A PAR-TICULAR PURPOSE AND NONINFRINGEMENT. IN NO EVENT SHALL THE AUTHORS OR COPYRIGHT

HOLDERS BE LIABLE FOR ANY CLAIM, DAMAGES OR OTHER LIABILITY, WHETHER IN AN ACTION OF CONTRACT, TORT OR OTHERWISE, ARISING FROM, OUT OF OR IN CONNECTION WITH THE SOFT-WARE OR THE USE OR OTHER DEALINGS IN THE SOFTWARE.

### **4.4.2 Changelog**

Here you can see the full list of changes between each aiothrift release.

#### **Version 0.1**

First public release.

Python Module Index

<span id="page-20-0"></span>a

aiothrift, [12](#page-15-2)

#### Index

# Symbols

\_init\_rpc\_apis() (aiothrift.ThriftConnection method), [12](#page-15-3) \_recv() (aiothrift.ThriftConnection method), [13](#page-16-2)

# A

acquire() (aiothrift.ThriftPool method), [13](#page-16-2) aiothrift (module), [12](#page-15-3)

# C

clear() (aiothrift.ThriftPool method), [13](#page-16-2) close() (aiothrift.ThriftPool method), [13](#page-16-2) ConnectionClosedError (class in aiothrift), [14](#page-17-5) create\_connection() (in module aiothrift), [14](#page-17-5) create\_pool() (in module aiothrift), [15](#page-18-1) create\_server() (in module aiothrift), [14](#page-17-5)

# E

execute() (aiothrift.ThriftConnection method), [13](#page-16-2)

# F

fill\_free() (aiothrift.ThriftPool method), [13](#page-16-2) freesize (aiothrift.ThriftPool attribute), [13](#page-16-2)

# P

PoolClosedError (class in aiothrift), [14](#page-17-5) Python Enhancement Proposals PEP 3156, [1](#page-4-0)

# R

release() (aiothrift.ThriftPool method), [13](#page-16-2)

# S

Server (class in aiothrift), [14](#page-17-5) size (aiothrift.ThriftPool attribute), [13](#page-16-2)

# T

TBinaryProtocol (class in aiothrift), [14](#page-17-5) ThriftAppError (class in aiothrift), [14](#page-17-5) ThriftConnection (class in aiothrift), [12](#page-15-3) ThriftError (class in aiothrift), [14](#page-17-5) ThriftPool (class in aiothrift), [13](#page-16-2) TProcessor (class in aiothrift), [14](#page-17-5) TProtocol (class in aiothrift), [14](#page-17-5)